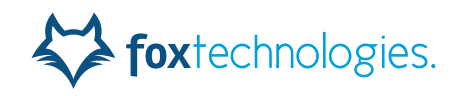

# <span id="page-0-1"></span>BoKS Manager 7.0

[BoKS Manager 7.0 Release Notes](#page-0-0)

Revision: 20

- **•** [Important Notes](#page-1-0)
- **•** [Supported Platforms](#page-3-0)
- **•** [End-of-life Information](#page-4-0)
- **•** [What's New](#page-5-0)
- **•** [What's Changed](#page-5-1)
- **•** [Fixed Issues](#page-9-0)
- **•** [Known Issues](#page-15-0)
- **•** [Revision History](#page-21-0)
- **•** [Getting Support And Service](#page-23-0)

# <span id="page-0-0"></span>**BoKS Manager 7.0 Release Notes**

First published: This document contains information about BoKS Manager 7.0 from Fox Technologies. 04/21/2015 Updated: 12/11/2018 It includes the following sections:

- **•** [Important Notes](#page-1-0)
	- **•** [Supported Platforms](#page-3-0)
	- **•** [End-of-life Information](#page-4-0)
	- **•** [What's New](#page-5-0)
		- **–** [SELinux Support on Red Hat 6 / 7](#page-5-2)
		- **–** [BoKS Licensing](#page-5-4)
		- **–** [BoKS Database Integrity Checking Tool](#page-5-3)
		- **–** [IPv6 Support](#page-5-5)
- **•** [What's Changed](#page-5-1)
	- **–** [Major Changes](#page-6-0)
	- **–** [Minor Changes](#page-7-0)
- **•** [Fixed Issues](#page-9-0)
- **•** [Known Issues](#page-15-0)
- **•** [Revision History](#page-21-0)
- **•** [Getting Support And Service](#page-23-0)

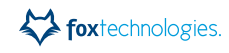

# <span id="page-1-0"></span>**Important Notes**

- **•** All new and modified features, and fixed issues, described in this document are fixed or modified in relation to the release BoKS Manager version 6.7.
- **•** Known and fixed issues on specific platforms are listed for the original package platform but may also affect other platforms where that package can be installed. For example, issues listed for Red Hat Enterprise Linux may also affect CentOS and Oracle Linux installations that use the same BoKS package.
- **•** Fox Technologies has identified a problem in regards to installing BoKS on Solaris Sparc T3 servers. The base build of BoKS 7.0 uses OpenSSL 1.0.2a which has an issue detecting CPU capabilities, causing BoKS programs to stop responding.

Fox Technologies recommends that you install BoKS 6.7.1 on Sun T3 servers. This issue will be resolved in BoKS 7.1 when released. See also FoxT Advisory Note **#13310**.

- **•** As of 02/22/2017, the BoKS SELinux policy is available as a separate RPM that can be downloaded from the FoxT customer service website, named boks-selinux-X.X-X.elY.noarch.rpm, where X.X-X is the current version of the policy, and Y is the RedHat release number. In order to install the policy via the RPM you also need to apply the hotfixes **HFBM-0165** and **HFBM-0166**, also available from the FoxT customer service website.
- **•** The BoKS Server Agent package for Red Hat Enterprise Linux 7 on Power8 Little Endian is available as of 12/20/2016.

**Note:** When the Red Hat Enterprise Linux 7 guest OS is running on the PowerKVM hypervisor and BoKS applications are communicating with an Active Directory server over IPv6, the hypervisor can stop responding, resulting in the hypervisor an all guest OSes on the machine needing to be restarted. This issue is caused by a bug in the Linux kernel used in some versions of PowerKVM. Before using the BoKS Server Agent in a PowerKVM environment, FoxT strongly recommends you upgrade to **PowerKVM V3.1.0.2 Update 4 or later** where the bug is fixed. Note that this update for PowerKVM is scheduled for release in January 2017.

This issue has not been observed when running Red Hat Enterprise Linux 7 on the PowerVM hypervisor.

- **•** BoKS Manager 7.0 uses RSA ACE library 8.5, with the exception of Server Agents on the following platforms which use RSA ACE library version 5:
	- **–** Cumulus Linux 2.1
	- **–** Red Hat Enterprise Linux 6 on PowerPC64
	- **–** Red Hat Enterprise Linux 7 on PowerPC64 Little Endian

Note that RSA ACE library version 5 uses a UDP-based protocol and does not support communication via IPv6.

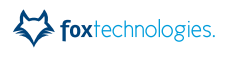

- **•** The MRC package for Oracle Solaris 11 is available as of 01/21/2016. Any hotfix packages previously downloaded for Solaris 11 should **not** be applied on any new Master or Replica installation. Please download the **updated** hotfix packages from the FoxT customer support website, and apply the new hotfix packages as these have been updated to support MRC functionality.
- **•** A Unix Group Migration Tool (separate download from the FoxT customer support website) is available as of 03/31/2016 to help with the migration of Unix groups and group assignments to users and User Classes from your old domain to the new domain when you upgrade to BoKS Manager 7.0. For more details of how the tool works, see the manual, *BoKS Manager 7.0 Unix Groups Migration Guide*, which accompanies the tool.
- **•** When you upgrade to version 7.0, the format for messages in the BoKS audit log is set to "raw", and the logs are not displayed in the FoxT Control Center audit log view.

This issue can be prevented if you apply the hotfix HFBM-0122, which is available for download from the FoxT customer support website, on your BoKS Master. The hotfix:

- **–** sets log messages to "severity only" (the default setting for a new BoKS Manager 7.0 install) and also
- **–** enables logs in "raw" format to be displayed in FCC.

**If you have not yet upgraded,** note that the hotfix should be applied after you upgrade to BoKS Manager 7.0 but **before** you restore the database, to avoid having some logs in the "raw" format. For more details, see the hotfix README.

**If you have already upgraded,** you should still apply the hotfix, as it enables logs in "raw" format to be displayed in FCC.

#### **Additional Information**

You can check what format log messages are in using the following CLI command on the Master:

# bokslogadm -V

```
Log redirection command: >/dev/console 
Log file size limit before backup: 1024 kbytes
Absolute maximum log file size: 1152 kbytes
Log format: raw
Log synchronize frequency: never 
Log synchronize interval: never
```
If the format is set to "raw" or "facility", change it to "severity" and rotate the log as follows:

# bokslogadm -F s # bokslogadm -n

This will start a new log file in "severity" format which will only contain messages that FCC can display even without hotfix HFBM-0122 applied.

It is also possible to convert old logs to the "severity" format using a script (note that you do not need to do this if you are only viewing logs in FCC or with **bokslogview**). Here is an example script in **ruby**:

```
$sev =['emergency','alert','critical','err','warning','notice','info',
'debug']
$stdin.each_line do |line|
  if line =~ / ^< ([0-9] +) >1 (.+)/
     puts "#{$sev[$1.to_i & 7]} #{$2}"
  else
     puts line
  end
end
```
Paste this script into a text file named **logconvert.rb**. This script will read logs from stdin and print the converted logs to stdout. To run it, redirect input and output to files as appropriate. For example:

# ruby logconvert.rb < *input\_filename* > *output\_filename*

# <span id="page-3-0"></span>**Supported Platforms**

BoKS Manager 7.0 is supported on the following platforms:

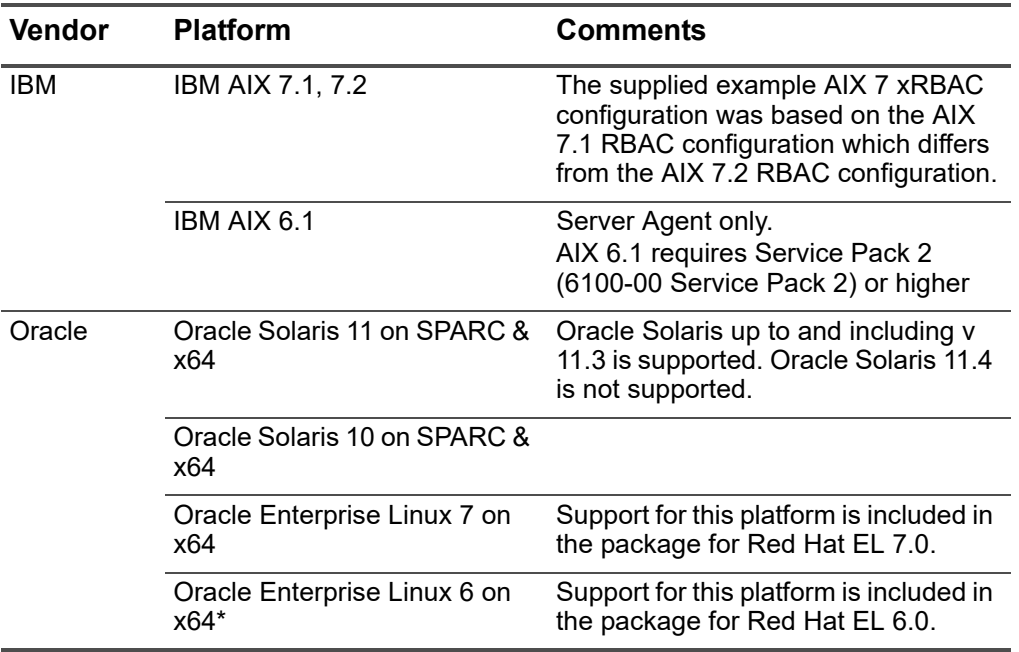

#### **Table 1: Supported Platforms**

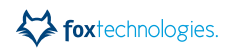

| <b>Vendor</b>              | <b>Platform</b>                                              | Comments                                                                                                    |
|----------------------------|--------------------------------------------------------------|----------------------------------------------------------------------------------------------------|
| <b>Red Hat</b>             | Red Hat Enterprise Linux 7 on<br>x64, Power8 (Little Endian) | Power8 package is for Server Agent<br>only.                                                                                                    |
|                            | Red Hat Enterprise Linux 6 on<br>x64, PowerPC                | PowerPC package is for Server<br>Agent only.                                                                                                    |
| <b>SUSE</b> from<br>Novell | <b>SUSE Linux Enterprise Server</b><br>12 on x64 and zSeries | Server Agent only.                                                                                                    |
|                            | <b>SUSE Linux Enterprise Server</b><br>11 on x64             | Server Agent only.                                                                                                    |
| CentOS                     | CentOS 7 on x64                                              | CentOS 7 support included in the<br>BoKS Manager package for Red Hat<br>Enterprise Linux 7 on x64                                                                                                    |
|                            | CentOS 6 on x64                                              | CentOS 6 support included in the<br>BoKS Manager package for Red Hat<br>Enterprise Linux 6 on x64                                                                                                    |
| Cumulus                    | Cumulus Linux 2.1<br>(Debian-based)                          | Server Agent only. See the BoKS<br>Manager 7.0 Debian Release Notes<br>for specifics.<br>This package is available at the<br>Cumulus online repository - please<br>contact your Fox Technologies<br>representative for details. |
| Debian                     | Debian 7 on x64                                              | Server Agent only.                                                                                                    |
|                            | Debian 8 on x64                                              | Server Agent only.                                                                                                    |
| <b>Ubuntu</b>              | Ubuntu 14 on x64                                             | Server Agent only.                                                                                                    |
|                            | Ubuntu 12 on x64                                             | Server Agent only.                                                                                                    |
| <b>HPE</b>                 | <b>HPE Linux for Helion</b><br>OpenStack on x64              | Server Agent only. Support for this<br>platform is for HPE Linux versions<br>based on Debian 8 and is included in<br>the package for Debian 8.                                                                                  |

**Table 1: Supported Platforms**

\* BoKS Server Agent for Unix / Linux 7.0 has been qualified to operate on Oracle Red Hat Linux 6.8 using the Unbreakable Enterprise Kernel Release 4.

[Go to top](#page-0-1)

# <span id="page-4-0"></span>**End-of-life Information**

**•** [For information on the end-of-life schedule for this release, please see the BoKS](https://community.helpsystems.com)  [Knowledge Base at https://community.helpsystems.com.](https://community.helpsystems.com)

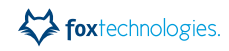

# <span id="page-5-0"></span>**What's New**

New features in this release. Note that the features described here are new in BoKS Manager as compared to the BoKS Manager 6.7 release.

For more detailed information on each feature, see the *BoKS Manager 7.0 Administration Guide* and *Installation Guide*, and where appropriate, BoKS man pages for relevant CLI programs.

**Note:** The old BoKS Administration GUI is no longer included in this release of BoKS Manager.

# <span id="page-5-2"></span>**SELinux Support on Red Hat 6 / 7**

SELinux is supported and enabled by default on BoKS hosts running Red Hat 6 / 7. For specifics on the implementation, see the *BoKS Manager 7.0 Installation Guide*.

**Note:** Only the targeted policy is supported. This is the default policy on Red Hat Enterprise Linux 6 / 7.

## <span id="page-5-4"></span>**BoKS Licensing**

BoKS Manager 7.0 includes a new licensing mechanism for BoKS hosts. The licensing system regulates the number of servers you can register per BoKS domain. Licenses are imported and managed using the new CLI program **\$BOKS\_sbin/bokslicense**.

For more details, see the BoKS man page **bokslicense** and the *BoKS Manager 7.0 Installation Guide*.

### <span id="page-5-3"></span>**BoKS Database Integrity Checking Tool**

BoKS Manager 7.0 includes the program **db\_check**, which can be used to check a BoKS database dump produced using **dumpbase** for illegal characters and reference integrity.

For full details, see the BoKS man page **db\_check**.

### <span id="page-5-5"></span>**IPv6 Support**

Support for IPv6 IP addresses in specific areas of the BoKS infrastructure is introduced in version 7.0. IPv6 addresses are supported for host and Host Group definitions, access methods and Access Route definitions. For more information see the *BoKS Manager 7.0 Administration Guide*.

[Go to top](#page-0-1)

# <span id="page-5-1"></span>**What's Changed**

Changed features in this release. Note that the features described here are changed in BoKS Manager as compared to the BoKS Manager 6.7 release. This section includes detailed descriptions for major changes and a table listing minor changes in this release.

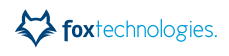

For more detailed information on each feature, see the *BoKS Manager 7.0 Administration Guide* and *Installation Guide*, and where appropriate, BoKS man pages for relevant CLI programs.

### <span id="page-6-0"></span>**Major Changes**

#### **New Audit Logging Infrastructure and Message Format**

BoKS Manager 7.0 features a re-designed audit logging system to produce more efficient and accurate logging of events in the BoKS domain. The new log message format is an RFC5424-based syslog format. The program used to manage logs is now called **bokslogadm** and the program used to view logs is now called **bokslogview**.

### **New Keystroke Log Transport Infrastructure**

BoKS Manager 7.0 includes a new mechanism for handling keystroke log files. Logs are written directly to Replicas where possible and then forwarded to the Master, and otherwise can be stored encrypted on the host where the keystroke logging session takes place until they can be transferred to the Master. File naming format and default storage locations have changed. For more information, see the *BoKS Manager 7.0 Administration Guide*.

### **Unix Group Management**

Unix group management has been updated so that Unix groups can now be provisioned to specific hosts and Host Groups. Previously in BoKS, Unix groups were stored as name:gid pairs, where each group name could map to multiple GIDs and vice versa. The Unix group object in BoKS now has the format host/Host Group:groupname. On a particular host or Host Group, there can only be one single group name to GID mapping.

To aid migration of Unix groups when you upgrade to BoKS Manager 7.0, a separate Unix Group Migration Tool is available - see ["Important Notes" on page 2](#page-1-0) for more information.

#### **Pre-defined Host Groups and User Classes Removed**

The pre-defined Host Groups SSODT, SSOSRV and TRUSTED have been removed and are no longer created in a new installation of BoKS Manager. The same is true for the pre-defined User Classes ADMIN, STAFF, USERS, SSOUSERS, GUEST and NOACCESS.

Note, however, that if you restore a database from an older version as part of an upgrade, the old predefined Host Groups, and User Classes with associated Access Routes may also be in your database.

The pre-defined Host Group ALL is still included.

#### **Host Pre-registration and Host Timezone Data Moved to Database**

The following data has been moved from storage in files to be stored in the BoKS database instead:

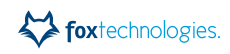

- **•** Information about host pre-registrations and pre-registration types is now stored in the BoKS database instead of the files \$**BOKS\_var/prereghost.cfg** and **\$BOKS\_var/preregclass.cfg** where it was previously stored.
- **•** Timezone information for hosts is now stored in the BoKS database instead of in the file **\$BOKS\_etc/timezones** where it was previously stored.

### **New Field Length for HOSTGROUP and USERCLASS Fields**

The HOSTGROUP and USERCLASS fields in the BoKS database have been extended to the new length of 64 characters.

### **Other Removed Functionality**

The following deprecated functionality previously included in the product has also been removed from this version:

- **•** Group Encryption Key support, including the CLI program **gekadm**.
- **•** Support for encrypted telnet / telnet SSO. Fox Technologies recommends that any encrypted telnet Access Routes are replaced with SSH Access Routes.
- **•** Support for NIS+ has been removed, including the CLI programs **addusr\_nisp**, **delusr\_nisp** and **modusr\_nisp**. Note that NIS support is still included in BoKS Manager.
- **•** The following Access Route modifiers are no longer supported:
	- **–** Standard Unix login (stdlogin)
	- **–** System password (syspsw)
	- **–** Log only (logonly)
- **•** The **PCNFS** access method is no longer included

Access Routes that include deprecated modifiers and access methods may be safely removed / replaced with supported alternatives where required.

### <span id="page-7-0"></span>**Minor Changes**

The following table lists in detail minor changes to CLI programs, variables and configuration parameters.

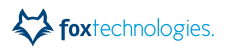

#### **Table 2: Minor changes**

#### **Change**

Changes to CLI programs in relation to new Unix group format: **groupadm**: group name format.  $-d$  now takes  $-f$  (force) flag,  $-r$  added to  $-m$  to change name of a unix group. The  $-c$  (add to user class) no longer accepts  $-i$  flag, UNIX group must be specified with -n. **mkbks**: -g only accepts a GID, not a name **mkbks**/**modbks**: -m and -M now only accepts new type UNIX group name **classadm**: -g and -G now only accepts new type UNIX group name **lsbks**: New output format of secondary group listing **groupimport**: changes needed to specify host/hostgroup to import groups to. See the BoKS man page **groupimport** for details. The obsolete command **kslogfile** has been removed. The superceding command **kslogview** should instead be used to view keystroke log files. New option to the **kslogview** program:  $-L \leq \text{list}$ . kslogview now looks for keystroke log files in the new storage location for files. The BoKS **ENV** variables KSLOG\_LEAVE\_CLNT\_FILES and KSLOG INVALID FILES LOCATION are no longer supported. For the latter, invalid files are now stored relative to the location specified by the variable KSL LOGFILE FDLOCATION. The variable KSLOG\_MASTER\_LOGFILES\_LOCATION has been renamed to KSL LOGFILE FDLOCATION. A new CLI command named **acestatus** has been added to check the status of the connection to RSA Authentication Manager. The **boksadm** command alias **keonadm** has been removed. The **boksadm** command is no longer used to manage the old BoKS Administration GUI, which is not included in this release. Therefore the options  $-b$ ,  $-v$ ,  $-f$  and  $-d$  are removed, and the option -s is no longer required. The **adsync** command now respects the LOGIN\_SPECIAL\_CHARS variable, a new **ENV** variable for adding special characters to be allowed in Unix user names. For further details see the BoKS man page **ENV**. **kslogadm** has new sub-commands, listqueues and parsefile - see the BoKS man page **kslogadm** for details. The BoKS ENV variables ERRLOG CACHE and ERRLOG CACHE <program> are no longer supported. In previous version, the FromHost part in XDM Access Routes is defined as <host>:<display number>. In version 7.0 and later, however, ":" is used as a separator in IPv6 addresses, so XDM Access Routes should no longer contain the display number.

When upgrading to BoKS 7.0, any XDM Access Routes that contain a display number must be updated and the display number removed.

### **Table 2: Minor changes**

#### **Change**

In earlier BoKS versions **boks\_servc** used an external daemon **boks\_hostlookupd** to do host name/address lookup and the **boks\_hostlookupd** daemon was restarted after a timeout.

In BoKS 7.0 **boks\_servc** by default uses an asynchronous name resolver library to be able to perform DNS lookup with timeout internally. However this library only supports the DNS protocol. If some other protocol is used for host name lookup, LDAP, NIS etc., **boks\_servc** must be configured to do host lookup via **boks\_hostlookupd** by setting the **ENV** variable SERVC USE HOSTLOOKUPD=on on the BoKS Master and all Replicas.

The obsolete command **keygen** is removed in version 7.0.

The program **logadm** is renamed to **bokslogadm**, with some flags removed and some flags added. See the BoKS man page **bokslogadm** for details.

The program **bkslog** is renamed to **bokslogview**, with some flags removed and some flags added. See the BoKS man page **bokslogview** for details.

A new host type named WINDYNIPCLIENT is supported, used for DHCP BoKS Server Agent for Windows hosts.

Labels for logs considered to be alarmlogs are now stored in the BokS database rather than the **\$BOKS\_etc/alarmlogs** file.

The options -a, -L and -S, related to alarmlog processing, are no longer supported for **bksdef**.

Support is removed for older bridge crypto versions, supported versions are AES-256, AES-128 and RC5-128.

The **ssltelnetproxy** used for encrypted telnet is removed.

[Go to top](#page-0-1)

# <span id="page-9-0"></span>**Fixed Issues**

Issues that have been fixed in this release.

![](_page_9_Picture_223.jpeg)

#### **Table 3: Fixed Issues in BoKS Manager 7.0**

![](_page_10_Picture_0.jpeg)

![](_page_10_Picture_337.jpeg)

# **Table 3: Fixed Issues in BoKS Manager 7.0**

![](_page_11_Picture_314.jpeg)

![](_page_11_Picture_315.jpeg)

| $l$ ssue #                                                                       | <b>Title</b>                                                                         | <b>Description</b>                                                                                                    |
|----------------------------------------------------------------------------------|--------------------------------------------------------------------------------------|----------------------------------------------------------------------------------------------------|
| #7610,<br>TFS130726-<br>014329                                                   | adjoin MAY FAIL IF<br>HOSTNAME IS NOT FODN                                           | When performing an adjoin operation, if the hostname<br>command did not return the FQDN, the operation could<br>fail with the error message adjoin: constraint<br>violation.                                                                                     |
| #7603,<br>TFS110110-<br>012296,<br>TFS141007-<br>015141                          | SUEXEC DUMPS CORE ON<br><b>VERY LONG ARGUMENT</b><br>LINE                            | On some platforms, the suexec program dumps core or<br>creates incorrect logs when given a very long argument<br>line.                                                                                                    |
| #7586,<br>TFS130912-<br>014407                                                   | clear_cache FLAG ALWAYS<br>DISABLED FOR GET HOST<br><b>KEY</b>                       | When retrieving SSH host keys, the clear_cache<br>argument is ignored and the function get_hostkey() is<br>called with clear_cache hard coded to 0.                                                                                                    |
| #7583,<br>TFS130911-<br>014403                                                   | ON-DEMAND CREATION<br>OF HOME DIRECTORIES<br><b>FAILS</b>                            | An issue in boks_sshd caused the on-demand creation<br>of home directories to fail.                                                                                                    |
| #7582,<br>TFS130523-<br>014236                                                   | suexec, su AND kslog DO<br><b>NOT CHECK RETURN</b><br>STATUS FROM setgid/setuid      | A missing check in su (on non-PAM platforms), suexec<br>and kslog on the result from setuid/setgid meant that if<br>the call failed, a user could gain root or root group id<br>privileges when the intention was to give privileges as a<br>non-root user.      |
| #7550,<br>TFS140922-<br>015112,<br>TFS140924-<br>015121,<br>TFS141023-<br>015183 | cintd DUMPS CORE IF NIS<br>PASSWD FILE DOES NOT<br><b>EXIST</b>                      | If you create a user in a Host Group mapped to NIS, but<br>the NIS passwd file does not exist, cintd dumps core.                                                                                                    |
| #7517,<br>TFS100725-<br>2510871,<br><b>TFS10866</b>                              | suexec EVALUATION OF<br><b>ACCESS PERMISSIONS</b><br>DOES NOT RECOGNIZE<br>SYM-LINKS | Definitions of program paths in suexec Access Routes<br>do not recognize symbolic links, causing intended<br>access to fail.                                                                                                    |
| #7514,<br>TFS140604-<br>014904                                                   | INTERPRETATION OF<br>START AND END TIME FOR<br><b>ACCESS ROUTES</b>                  | The hour2sec function that is used by various CLI<br>programs to parse start and end times for Access<br>Routes did not fully support adding a colon as delimiter<br>between hours and minutes, and did not include proper<br>validation of inputted parameters. |
| #7497,<br>TFS131001-<br>014458                                                   | INCORRECT WARNING IN<br>checkdomain                                                  | The checkdomain program included an incorrect<br>warning that flagged when the BoKS version on the<br>Master and Server Agents were different, when this<br>configuration is supported.                                                                          |
| #7485,<br>TFS130523-<br>014236                                                   | MISSPELLING IN bksdef<br><b>MAN PAGE</b>                                             | The bksdef man page included a misspelling, in the<br>description of the -z option, where "from -> too" was<br>used instead of "from -> to".                                                                                                    |

**Table 3: Fixed Issues in BoKS Manager 7.0**

![](_page_13_Picture_330.jpeg)

# **Table 3: Fixed Issues in BoKS Manager 7.0**

![](_page_14_Picture_0.jpeg)

| Issue #                        | <b>Title</b>                                                                            | <b>Description</b>                                                                                                    |
|--------------------------------|-----------------------------------------------------------------------------------------|----------------------------------------------------------------------------------------------------|
| #7336,<br>TFS140516-<br>014865 | MAX LENGTH OF HOST<br><b>GROUP NAME NOT</b><br><b>DOCUMENTED</b>                        | The man page for hgrpadm did not include information<br>on the maximum length that can be entered for a Host<br>Group name. It now includes this information (the<br>maximum length is 64 characters).                                                                                                    |
| #7319,<br>TFS140514-<br>014853 | hostadm - A MAY<br><b>GENERATE BOGUS</b><br>MESSAGES IN cIntd BATCH<br>QUEUE            | When setting one of the noclntd Or nopswupdate<br>flags password file updates or other (xRBAC related)<br>messages were stored in the cintd bridge fque,<br>although typically the purpose of the command is to<br>inhibit such messages.                                                                                                    |
| #7240,<br>TFS140411-<br>014779 | <b>INCORRECT LOG</b><br><b>MESSAGE FROM</b><br><b>CONSOLE LOGIN</b>                     | When logging on to the console (/dev/console or<br>similar), the message in the audit log was login_ok2<br>rather than the correct login ok.                                                                                                    |
| #7196,<br>TFS130726-<br>014329 | FILE PERMISSIONS FOR<br><b>BOKS ENV FILE</b><br>INCONSISTENT                            | The BoKS ENV file was created such that the<br>permissions were not definitively set but could be<br>influenced by the current umask of any user opening the<br>file.                                                                                                    |
| #7175,<br>TFS140214-<br>014643 | NON-EXPIRING<br>AD-SYNCED ACCOUNTS<br>HANDLED INCORRECTLY                               | When user accounts are synced from Active Directory<br>and do not have an expiry date in AD, the expiry date<br>set for the user was not handled correctly, causing<br>modbks changes every time adsync was run and writing<br>messages similar to the following to the BoKS audit log:<br>Enabling parameter loginvalidtime<br>[380118] for username.<br>Login expiration date changed to<br>01/18/38 |
| #7138,<br>TFS140109-<br>014585 | kslog ON AIX CAN<br><b>OVER-RUN LOG BUFFER</b>                                          | With keystroke logging sessions configured to log output<br>from commands on AIX hosts, if the command<br>generated large amounts of data within a very short time<br>an internal buffer in the kslog program could overflow,<br>causing the kslog program to stop responding with<br>memory access violation, terminating the session.                                                                |
| #7062,<br>TFS121031-<br>013879 | <b>FUNCTION</b><br>expand_host_flg()FETCHES<br>ALL HOSTS, SLOWING<br><b>DOWN MASTER</b> | The function<br>v4/boks/lib/admin/gethosts.c:expand_host_flg() always<br>fetched NAME, TYPE and FLAGS for all hosts in the<br>BoKS database, which slowed down the boks_master<br>process for operations where this function was used,<br>including operations using cadm, boksdiag, groupadm<br>and mkhome.                                                                                           |

**Table 3: Fixed Issues in BoKS Manager 7.0**

| Issue #                        | <b>Title</b>                                                                   | <b>Description</b>                                                                                                    |
|--------------------------------|--------------------------------------------------------------------------------|----------------------------------------------------------------------------------------------------|
| #7061,<br>TFS120606-<br>013543 | UID AND GID RANGE IN<br><b>BoKS</b>                                            | BoKS previously treated UID and GID as signed on<br>Linux, which caused UID/GID to be written as a negative<br>value if larger than 2147483647.<br>BoKS now treats UID/GID on Linux as unsigned.<br>Valid range for uid and gid differs for different platforms.<br>Uid and gid can also be signed or unsigned depending<br>on platform. BoKS stores uid and gid internally as<br>signed 32-bit integers, thus supporting a range of<br>-2147483648 to 2147483647.<br>On platforms using unsigned uid/gid, boks_clntd<br>converts signed to unsigned and vice versa when<br>writing uid and gid from/to the local system files. For<br>example, on AIX the nobody account can have both uid<br>and gid 4294967294. When reading the /etc/passwd file<br>with cadm the uid and gid are converted to the<br>corresponding signed 32-bit integer -2<br>BoKS # cadm - I - f passwd - h aix71   grep nobody<br>nobody:*:-2:-2::/:<br>Similiarly to creating an account with a uid/gid larger<br>than 2147483647 on the local system the uid/gid value<br>in BoKS should be set to the corresponding (negative)<br>32-bit signed value. In BoKS a uid of -1 will result in<br>local unsigned uid of 4294967295 etc.<br>Note also that the valid uid/gid range on some platforms<br>is less than the full range of a 32-bit integer.<br>The BoKS ENV variable UIDRANGE can be used to<br>limit the range of uid/gid values accepted by BoKS. |
| #7060,<br>TFS130422-<br>014188 | hgrpadm ALLOWS ADDING<br>A SPACE AS A MEMBER,<br><b>WHICH MAKES servc FAIL</b> | hgrpadm did not include sufficient checks on strings<br>entered as a Host Group member. For example you<br>could add a single space as a Host Group member, and<br>this caused servc to fail when trying to resolve a user on<br>that Host Group.                                                                                                    |
| #6542                          | gunzip ERROR MESSAGE<br><b>WHEN RUNNING</b><br><b>UPGRADE</b>                  | When you run boks_upgrade setup for the first time, the<br>following error may be displayed:<br>gunzip: is.gz: No such file or directory<br>gunzip: /bin/gunzip: not in gzip format<br>This error can be safely ignored, as the upgrade<br>procedure continues even though the error is displayed.                                                                                                    |

**Table 3: Fixed Issues in BoKS Manager 7.0**

[Go to top](#page-0-1)

# <span id="page-15-0"></span>**Known Issues**

Issues identified in this release, with workarounds where appropriate.

![](_page_16_Picture_1.jpeg)

NOTE: The addition of support for non-crypt Unix password hashes makes it possible to use longer password lengths than 8 characters. However, be aware that different services may impose limits on password length that are outside the control of BoKS Manager. For more details, see the Administration Guide.

![](_page_16_Picture_195.jpeg)

![](_page_16_Picture_196.jpeg)

| Issue # | <b>Title</b>                                                                         | Description                                                                                                    |
|---------|--------------------------------------------------------------------------------------|----------------------------------------------------------------------------------------------------|
| #8109   | REPLICA BoKS RESTART<br>SENDS KSLOG FILES TO<br><b>MASTER ERROR DIR</b>              | If BoKS on a Replica handling kslog remote data is<br>restarted, you will get the current kslog file(s) ending up<br>in the error directory on the Master once BoKS on the<br>Replica is restarted again.                                                                                                    |
| #8102   | SOME DEBIAN telnetd<br><b>VERSIONS CAUSE ISSUES</b><br><b>WITH BOKS</b>              | On Debian, some versions of telnetd cause<br>authentication issues with BoKS, therefore to avoid<br>issues ensure that you have openbsd-inetd and telnetd<br>installed.                                                                                                    |
| #8091   | adgroup, adjoin CANNOT<br><b>FIND DOMAIN</b><br>CONTROLLER                           | On AIX 6.1 and 7.1, and Solaris 10 and 11, adgroup and<br>adjoin fail to automatically locate the domain controller.<br>Use the flag -K < domain controller > to work around this.                                                                                                    |
| #8039   | <b>BoKS kinit FAILS ON</b><br>SOLARIS WITH ksh                                       | If run on a Solaris machine in the ksh shell, the BoKS<br>kinit command stops responding after prompting for the<br>password.<br>WORKAROUND: Either use the system's native kinit<br>command, or use another shell than ksh.                                                                                                    |
| #8026   | <b>KEYRING NOT</b><br>SUPPORTED IN krb5.conf                                         | On some systems you can use the keyword KEYRING<br>for default_ccache_name, default_client_keytab_name<br>and default_keytab_name in the krb5.conf file. BoKS<br>does not support the KEYRING keyword, so to make<br>the system utilities compatible with the BoKS ones<br>these should be commented out so that the default<br>value with FILE is used.                      |
| #7828   | REXEC NOT SUPPORTED<br>FOR IPv6 ON LINUX                                             | Using rexec to log in to a BoKS-protected server with an<br>IPv6 address is not supported for Linux-based<br>platforms.<br>However it is supported for Oracle Solaris and IBM AIX.                                                                                                    |
| #7729   | AIX: NATIVE SSH DOES<br>NOT FUNCTION WHEN<br><b>BOKS PROTECTION</b><br><b>ACTIVE</b> | On IBM AIX, when BoKS protection is active on an AIX<br>host, the native system SSH implementation does not<br>function correctly and should not be used.                                                                                                    |
| #7724   | CONNECTION TO syslog<br>SHUTS DOWN WITH<br>ERROR                                     | If BoKS is set up to log using TLS to an external<br>rsyslogd, an error log similar to the following will appear<br>in syslog every time BoKS is stopped:<br>netstream session <id> will be closed<br/>due to error<br/>This can be ignored.</id>                                                                                                    |
| #7720   | <b>DEBIAN &amp; UBUNTU</b><br><b>VERSIONS ASSUME</b><br><b>DEFAULT</b> inetd IS USED | Although on Debian and Ubuntu you can select which<br>inetd daemon to use, for example you can use xinetd<br>instead of the standard default openbsd-inetd, the<br>BoKS Manager 7.0 version built for these platforms only<br>works with the system default openbsd-inetd. If you<br>have configured the system to use any other daemon,<br>BoKS does not function correctly. |

**Table 4: Known Issues in BoKS Manager 7.0**

![](_page_18_Picture_0.jpeg)

| Issue #                        | <b>Title</b>                                                                            | <b>Description</b>                                                                                                    |
|--------------------------------|-----------------------------------------------------------------------------------------|----------------------------------------------------------------------------------------------------|
| #7719                          | PROMPTING AND TEXT<br>DISPLAY ISSUES WITH X<br><b>LOGIN ON UBUNTU</b>                   | When logging in using X (unity) on Ubuntu, a user is<br>normally always selected and a prompt is displayed<br>requesting e.g. password. If the authentication method<br>for that user changes, this is not reflected in the prompt.<br>WORKAROUND: Select another user, then the first user<br>again.<br>In addition, text messages from BoKS are truncated and<br>shown for a very short time.<br>WORKAROUND: There is no workaround to this issue.<br>This is caused by a limitation in the Ubuntu X-login<br>client. |
| #7717                          | STANDARD SYSTEM<br><b>SCREENLOCK DOES NOT</b><br>PROMPT FOR SECURITY<br><b>PIN</b>      | On Debian and Ubuntu, the standard screensaver<br>(gnome screensaver) runs as the user logged in, and so<br>cannot determine how the user authenticated when<br>logging in, so will ask for password to unlock the screen<br>even if e.g. an RSA SecurID token was used to log in.<br>WORKAROUND: Configure the system to use the BoKS<br>screenlock program xdl, which is located in the directory<br>\$BOKS_bin/X11.                                                                                                  |
| #7635                          | SSH LOGIN TO SELINUX<br>ROLE NOT SUPPORTED                                              | On Red Hat Linux, when you log in to a BoKS-protected<br>host using SSH, it is not supported to choose an<br>SELinux role using the user/role@host.com syntax.                                                                                                    |
| #6436                          | <b>USER LOGON NAME</b><br>REQUIREMENTS FOR AD<br><b>BRIDGE PASSWORD</b><br><b>SYNCH</b> | For password synchronization to function correctly<br>between Active Directory and BoKS, the "User logon<br>name" and "User logon name (Pre-Windows 2000)"<br>must be identical for a user, and the "User Logon Name<br>(Pre-Windows 2000)" must contain only ASCII<br>characters.                                                                                                    |
| #6265,<br>TFS130204-<br>014042 | <b>INCORRECT MESSAGE</b><br><b>FROM FILMON</b>                                          | If a file being monitored by BoKS file monitoring is<br>removed during a scan, but recreated when filmon<br>processes the old database to discover e.g. files that<br>have been removed, filmon incorrectly reports that the<br>actual monitoring configuration has changed and the file<br>in question is no longer being monitored.                                                                                                    |
| #6127,<br>TFS110706-<br>012754 | <b>BOKS FILE MONITORING</b><br><b>ISSUES</b>                                            | This report includes two issues where BoKS file<br>monitoring does not function as expected:<br>1. If a "top level" directory or file which is specified in the<br>file monitoring configuration file is missing on the<br>host, filmon fails with an error rather than logging the<br>discrepancy and continuing with the scan.<br>2. If a "sub level" file or directory is missing, filmon<br>returns the same error message but continues<br>scanning without, however, logging the discrepancy.                     |

**Table 4: Known Issues in BoKS Manager 7.0**

| Issue #                                                  | <b>Title</b>                                                                                                    | <b>Description</b>                                                                                                    |
|----------------------------------------------------------|----------------------------------------------------------------------------------------------------|----------------------------------------------------------------------------------------------------|
| #6123,<br>TFS120809-<br>013704                           | <b>LIMITATIONS IN modbks -G</b><br><b>FUNCTIONALITY</b>                                                                           | The command modbks -G, used to change the Host<br>Group part of a user account, has some limitations<br>including lack of support for wildcard members added to<br>Host Groups and lack of support to handle users with<br>the same login name in different Host Groups.                                                                                                    |
| #6115,<br>TFS090821-<br>141531,<br>TFS100725-<br>2510213 | <b>BROKEN DNS ENTRY</b><br>CAUSES ACCESS ROUTES<br>NOT TO FUNCTION                                                                | If a host has a broken DNS entry, so that its IP address<br>can be mapped to a name, but the name cannot be<br>mapped back to an IP address, Access Routes to the<br>host that contain an IP address definition do not function<br>correctly even if the variable<br>HOSTUNKNOWNADDRESSOK is set to "on", in which<br>case it might be expected that the Access Route would<br>treat the host as an unknown host.                                                                                                    |
| #6114,<br>TFS120510-<br>013451                           | <b>FULL DISK CAN CAUSE</b><br><b>CORRUPTED ENV FILE</b>                                                                           | In the event of a disk becoming full on a running system,<br>certain operations can cause the BoKS ENV file to<br>become corrupted, for example bdebug and BoKS<br>activation / deactivation operations.                                                                                                    |
| #5750,<br>TFS120723-<br>013671                           | adjoin DOES NOT DETECT<br>IF HOST ALREADY JOINED<br>TO KERBEROS SERVER                                                            | It is possible to join a host to an additional Active<br>Directory even when it is already joined to another<br>Kerberos server. This should be avoided as it could lead<br>to unforeseen authentication behavior and is not a<br>supported configuration.                                                                                                    |
| #5586,<br>TFS120514-<br>013475                           | HOSTNAME MAPPING TO<br><b>EXTERNAL NETWORK</b><br><b>ADDRESS MUST EXIST</b><br>PRIOR TO BOKS<br><b>INSTALLATION</b>               | RedHat Linux by default maps the hostname to the<br>loopback address 127.0.0.1 in the /etc/hosts file at<br>installation even if an external network address is<br>configured for the machine.<br>Similarly, SuSE Linux can append 127.0.0.2 to<br>/etc/hosts for the hostname, and Debian uses 127.0.1.1.<br>For BoKS to be installed correctly, the /etc/hosts file<br>must map the external network address to the hostname<br>registered on the BoKS Master and the loopback<br>address 127.0.0.1, 127.0.0.2 or 127.0.1.1 must NOT be<br>mapped to the hostname registered in BoKS. Before<br>installing BoKS, check the /etc/hosts file and correct it if<br>necessary to meet this requirement. |
| #061017-11<br>2910                                       | PAM-BASED X-LOGIN<br><b>ACCESS CONTROL MAY</b><br><b>FAIL ON FIRST LOGIN</b><br>ATTEMPT AFTER BoKS<br>ACTIVATION/DEACTIVATIO<br>N | PAM-based X-login using dtlogin/gdm/kdm/xdm is<br>locked to a PAM configuration when displaying the login<br>dialog and waiting for a login attempt.<br>When BoKS is activated/deactivated the changed PAM<br>configuration does not take effect until AFTER the first<br>login attempt following a BoKS activation/deactivation.<br>On the first login attempt after activation/deactivation<br>the login may fail with an error message, or the user<br>may be allowed to log in even if access should NOT be<br>allowed according to BoKS access control rules.<br>WORKAROUND: To avoid this issue, FoxT<br>recommends always restarting the X Windows system                                      |

**Table 4: Known Issues in BoKS Manager 7.0**

after you activate or deactivate BoKS protection.

![](_page_20_Picture_0.jpeg)

| Issue #                        | <b>Title</b>                                                                                     | Description                                                                                                    |
|--------------------------------|--------------------------------------------------------------------------------------------------|----------------------------------------------------------------------------------------------------|
| #5120                          | 'CANNOT READ KEYTAB<br>FILE' ERROR WITH SSH<br>KERBEROS<br><b>AUTHENTICATION</b>                 | ssh login with Kerberos authentication fails and the<br>boks_errlog file contains the message "cannot read<br>keytab file".<br>WORKAROUND: This error can be avoided by ensuring<br>that the server uses the Fully-Qualified Domain Name<br>as hostname. If the server uses a shorter version of the<br>hostname, the OpenSSH daemon does not find the<br>local key in the keytab file, since this is named after the<br>FODN.                                  |
| #4876,<br>TFS110420-<br>012573 | <b>INTERPRETATION OF WILD</b><br>CARDS IN PROGRAM<br><b>GROUP DEFINITION</b>                     | The man page for the pgrpadmin program does not<br>state if / how wild cards and regular expressions can be<br>used. Wild cards are allowed with pgrpadmin (* and ?),<br>but not regular expressions (e.g. [a-z]).                                                                                                    |
| #060825-16<br>3100             | RLOGIN WITH SAFEWORD<br><b>GENERATES "PAM</b><br><b>AUTHENTICATION FAILED"</b><br><b>MESSAGE</b> | When a user performs rlogin and authenticates using a<br>SafeWord token on Linux platforms, "PAM<br>authentication failed" messages are written to<br>/var/log/messages, even though the authentication is<br>successful in BoKS.                                                                                                    |
|                                | NON-CRYPT PASSWORD<br>HASHING MAY REQUIRE<br>ADDITIONAL OS<br><b>SOFTWARE</b>                    | Use of non-crypt password hash formats might require<br>installation of additional system software packages or<br>fixes on Oracle Solaris and IBM AIX.<br>See the section "Unix/Linux Password Encryption" in the<br>BoKS Manager Administration Guide for details.                                                                                                    |
|                                | <b>GROUP PASSWORDS ARE</b><br>NOT SUPPORTED                                                      | Before installing BoKS any existing group passwords<br>must be removed from the /etc/group file. If shadowed<br>group passwords are in use i.e. an /etc/gshadow file<br>exist, the entire /etc/gshadow file should be removed.                                                                                                    |
| #061023-13<br>2719             | <b>BOKS DOES NOT START</b><br>PROPERLY IF INSTALLED<br>WITH A VERY LONG PATH                     | The BoKS base install paths (that have the default<br>settings/opt/boksm,/etc/opt/boksm and/var/opt/boksm)<br>should not be set to a path that is longer than 128<br>characters.                                                                                                    |
| #4043                          | <b>OLD SAFEWORD</b><br>SERVERS MAY NOT WORK<br>WITH OpenSSL TLSv1<br>PROTOCOL                    | The new OpenSSL version in BoKS manager 6.6.1 and<br>later adds new extensions to the TLSv1 protocol. Old<br>Safeword servers might not handle TLS extension<br>negotiation correctly. To overcome this problem, a new<br>configuration variable has been added to the<br>BOKS_etc/safeword.cfg file named SSL_PROTO. The<br>default value is "TLSv1" but the value can be set to<br>"SSLv3" to make Safeword authentication work with old<br>Safeword servers. |

**Table 4: Known Issues in BoKS Manager 7.0**

| Issue #              | <b>Title</b>                                                                                             | Description                                                                                                    |
|----------------------|----------------------------------------------------------------------------------------------------|----------------------------------------------------------------------------------------------------|
| TFS041014-<br>155307 | FILES MUST BE<br>TRANSFERRED<br>MANUALLY AFTER<br>UPGRADING REPLICA                                      | After you upgrade a Replica, or reinstall BoKS Manager<br>on a Replica for any other reason, you must manually<br>transfer a number of files to the Replica by running the<br>following command on the Master:<br>BoKS# push_files <replica_name><br/>This ensures that the Replica has all the required files in<br/>the event that it must be converted to a Master. For<br/>details, see the BoKS man page push_files.</replica_name>                                                                                                    |
| TFS070921-<br>083246 | boks_upgrade HOTFIX<br>INSTALL CANNOT<br><b>DISTINGUISH PATCH</b><br>LEVEL ON TARGET HOSTS               | When installing hotfixes remotely with boks_upgrade it<br>is not possible to limit the installation to only hosts<br>running a specific BoKS patch level. For example, if a<br>hotfix intended for BoKS version 6.5.1 is installed using<br>boks_upgrade and the target is a Host Group containing<br>both 6.5.1 and 6.5.2 hosts, the boks_upgrade program<br>will try to install the hotfix on all the hosts in the Host<br>Group.                                                                                                    |
|                      | CANNOT CHANGE<br>PASSWORD HASH<br><b>ALGORTIHM</b><br><b>CONFIGURATION WHEN</b><br><b>BOKS IS ACTIVE</b> | On Redhat Enterprise Linux 6, the password hash<br>algorithm configuration can be changed via the utility<br>/usr/bin/system-config-authentication. Changing the<br>password hash algorithm configuration updates the<br>parameter "crypt_style" in file /etc/libuser.conf, see<br>libuser.conf(5) and the password hash option to the<br>pam_unix.so modules in /etc/pam.d/system-auth-ac,<br>see pam_unix(8).<br>When BoKS protection is active,<br>/etc/pam.d/system-auth-ac is a soft-link to<br>/etc/pam.dorg/system-auth-ac and this apparently<br>prevents /usr/bin/system-config-authentication from<br>updating the password hash option of the pam_unix.so<br>module.<br>Although the pam_unix module is not used for<br>authentication when BoKS protection is active, it is<br>important that the password hash option is correctly<br>configured because this configuration is also used by<br>BoKS to select hash algorithm when provisioning user<br>accounts to the machine.<br><b>WORKAROUNDS:</b><br>ALT 1. Deactivate BoKS protection before changing the<br>password hash algorithm with<br>/usr/bin/system-config-authentication.<br>ALT 2. Edit the password hash algorithm configuration<br>manually using a text editor in the files /etc/libuser.conf<br>and /etc/pam.d/system- auth-ac. |

**Table 4: Known Issues in BoKS Manager 7.0**

[Go to top](#page-0-1)

# <span id="page-21-0"></span>**Revision History**

Revision: 20

## Date of this revision: 12/11/2018

Revision history:

![](_page_22_Picture_130.jpeg)

## **Table 5: Revision History**

[Go to top](#page-0-1)

# <span id="page-23-0"></span>**Getting Support And Service**

If you have a question about a specific item in this document, refer to the case number or title listed at the start of the item when you place your technical support call.

- **•** Fox Technologies, company, products and sales ~ https://www.helpsystems.com
- **•** Technical support login ~ Portal login via https://community.helpsystems.com © 2018 Fox Technologies, a HelpSystems Company. All rights reserved